## **The [etextools](http://www.ctan.org/tex-archive/macros/latex/contrib/etextools/) package**

<span id="page-0-0"></span>**An e-TeX package providing useful tools for LaTeX Users and package Writers**

**Florent CHERVET Version 2** *ζ*

**[florent.chervet@free.fr](mailto:florent.chervet@free.fr)**

**12 août 2009**

## **Contents**

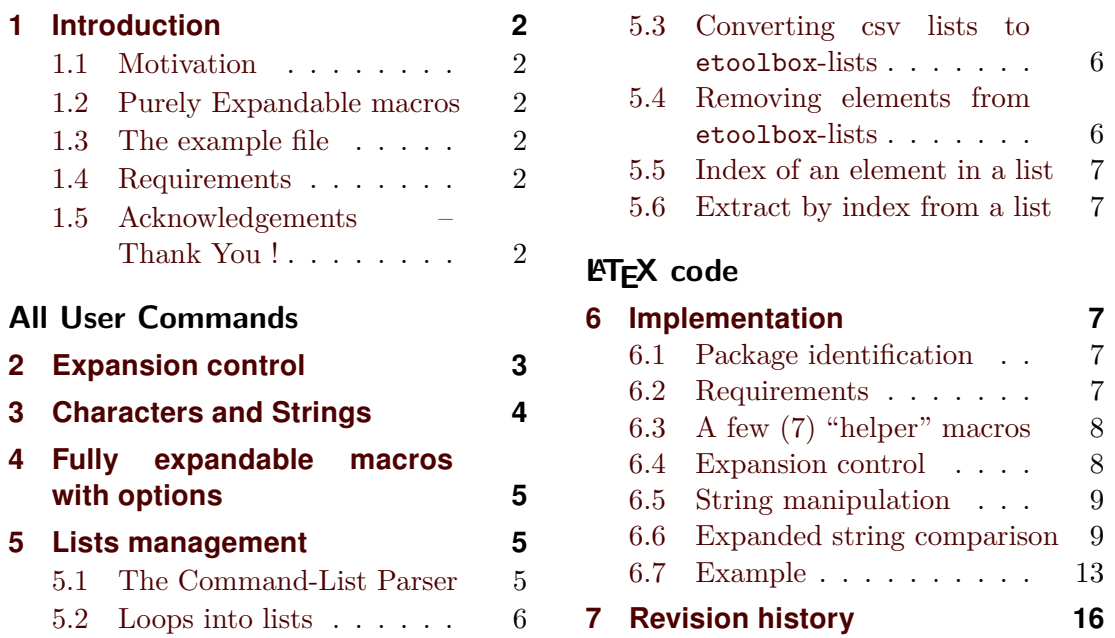

## $\rightarrow$  A h stract  $\rightarrow$

The etextools package is based on the etex and etoolbox packages and defines more tools for LATEX Users or package Writers. Before using this package, it is highly recommended to read the documentation (of this package and...) of the etoolbox package.

This package requires the etex package from David Carlisle and the etoolbox package from Philipp Lehman. Both of them are available on CTAN under the /latex/contrib/ directory<sup>1</sup>.

The main contributions of this package are :

- the [\expandnext](#page-2-0) macro and the [\ifempty](#page-3-0) macro
- the ability to define fully expandable macros with parameter and/or star version (with a small restriction) - see [\FE@testopt](#page-4-0), [\FE@ifstar](#page-4-0)
- a Command-List Parser constructor that fully uses this new feature : command-list parser are fully expandable  $-$  see  $\csc^{-1}$  and  $\text{listloop}$
- three macros that are lacking from the etoolbox package for removing elements from lists : [\listdel](#page-5-0) and [\listgdel](#page-5-0), [\listedel](#page-5-0), [\listxdel](#page-5-0)
- macros that return the index of an item in a list: [\getlistindex](#page-6-0) and [\xgetlistindex](#page-6-0) and conversely the item at a given position in a list: [\getlistitem](#page-6-0)

<sup>&</sup>lt;sup>1</sup>This documentation is produced with the  $l$ txdockit classe and package by Philipp Lehman using the DocStrip utility.

<sup>−→</sup> To get the documentation, run (twice): pdflatex etextools.dtx

<sup>→</sup> To get the package, run: etex etextools.dtx

## <span id="page-1-0"></span>**1 Introduction**

## **1.1 Motivation**

The first motivation for this package was to define a list-parser macro:

- just like the \docsvlist and \dolistloop macros from etoolbox
- fully expandable (i.e., in an \edef)
- that take the auxiliary command(s) (\do in etextools) as an optional argument.

As a result, a method for defining fully expandable macros with optional parameter is built here.

## **1.2 Purely Expandable macros**

 $\gamma$  The fully expandable (or purely expandable) commands defined in this package can be easily spotted with the special marker displayed here in the margin for information.

Go directly to the implementation of a command by clicking on the symbol displayed here in the margin for information.

 $\bullet$  Now from the implementation, you can return to the description section just by clicking on the symbol displayed here in the margin for information.

## **1.3 The example file**

The example file provided with etextools illustrates the macros defined here.

## **1.4 Requirements**

This package requires the packages etex package by David Carlisle and etoolbox by Philipp Lehman.

## **1.5 Acknowledgements – Thank You !**

Thanks to Philipp Lehman for the etoolbox package (and also for this nice class of documentation). Much of my work on lists are based on his work and package.

# **All User Commands**

## **2 Expansion control**

<span id="page-2-0"></span> $\text{Kstoken}({\text{first parameter of cstoken}})$  $\text{Kstoken}({\text{first parameter of cstoken}})$  $\text{Kstoken}({\text{first parameter of cstoken}})$ 

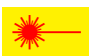

 $\sum$  We often want a control sequence to be expanded after its first argument. For example, if you want to test if a command \foo has a blank replacement text you will say:

\expandafter\ifblank\expandafter{\foo}{h*true part*i}{h*false part*i}

With \expandnext you'll just have to say:

\expandnext\ifblank{\foo}{*{true part*}}{*{false part*}}

Now observe the following game :

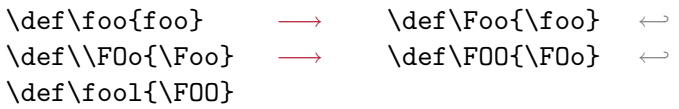

Guess how many \expandafter are needed to test "\ifblank{foo}" directly from \fool ???

\expandnext solves this problem : \fool has 5 degrees of expansion until it expands to "foo", therefore exactly 5 \expandnext are required. The solution is:

\expandnext\expandnext\expandnext\expandnext\expandnext\ifblank{\fool}

Other example: suppose you want to define a macro *\detokenizecs{/csname}}* that expands to the detokenized content of \csname  $\langle csname \rangle\$ endcsname. Without \expandnext you will have to say:

\expandafter\expandafter\expandafter\detokenize \expandafter\expandafter\expandafter{\csname \csname}\endcsname}

 $six \exp{andafter(s)}$ . With  $\exp{andnext}$  you just have to say: \expandnext\expandnext\detokenize{\csname #1\endcsname}

#### $\langle$  $\langle$  $\langle$ **hoexpandcs** $\{\langle \text{csname} \rangle\}$

 $\sum$  In an expansion context (\edef) we often want a control sequence whose name results from the expansion of some macros and/or other tokens to be created, but not expanded at that point. Roughly:

\edef{\noexpandcs{<balanced text to be expanded as a cs-name>}} will expand to: \"cs-name" but this (new) control sequence itself will not be expanded. A typical use is shown in the following code:

→ \edef\abc{\noexpandcs{abc@\@gobblescape\controlword}}

→ if equivalent to: \def\abc{\abc@controlword}.

\noexpandcs may be abbreviated f.ex. in \'#1' in \edef that take place in a group.

## **\noexp[a](#page-7-0)ndafter** and a set of the control of the control of the control of the control of the control of the control of the control of the control of the control of the control of the control of the control of the control

 $\mathcal{P}$  \noexpandafter only means \noexpand\expandafter and is shorter to type.

This command is used in the definition of [\DeclareCmdListParser](#page-4-0).

## **3 Characters and Strings**

<span id="page-3-0"></span> $\langle \text{itempty}\{\langle \text{string}\rangle\} \{\langle \text{false}\rangle\}$  $\langle \text{itempty}\{\langle \text{string}\rangle\} \{\langle \text{false}\rangle\}$  $\langle \text{itempty}\{\langle \text{string}\rangle\} \{\langle \text{false}\rangle\}$ 

 $\gamma$  \ifempty is similar to \ifblank but it test if a string is really empty (it shall not contain any character nor spaces). To test if the replacement text of a macro is empty, one may use \ifempty in conjunction with \expandnext:

\expandnext\ifempty{\macro}  $\langle true \rangle$ 

### $\delta$  $\delta$ **\deblank**{\string}}

 $\mathcal{P}$  \deblank removes all leading and trailing blank spaces from its argument.

### $\xifblank{\langle string \rangle}{\langle true \rangle}{\langle false \rangle}$  $\xifblank{\langle string \rangle}{\langle true \rangle}{\langle false \rangle}$  $\xifblank{\langle string \rangle}{\langle true \rangle}{\langle false \rangle}$

\xifblank is similar to \ifblank except that the h*string*i is first expanded with \protected@edef.

#### $\xrightarrow{\xrightarrow{\xrightarrow{\theta}}}{\xrightarrow{string1}}$  $\xrightarrow{\xrightarrow{\xrightarrow{\theta}}}{\xrightarrow{string1}}$  $\xrightarrow{\xrightarrow{\xrightarrow{\theta}}}{\xrightarrow{string1}}$

\xifstrequal is similar to \ifstrequal but each  $\langle string \rangle$  argument is expanded with \protected@edef before comparison.

#### $\left\{\langle string1 \rangle\}$  $\left\{\langle string1 \rangle\}$  $\left\{\langle string1 \rangle\}$  { $\langle string2 \rangle$ } { $\langle true \rangle$ } { $\langle false \rangle$ }

 $\left\{\left(\right)^{\{ \frac{\{ \frac{\}}{\{ \frac{\}}{\{ \frac{\}}{\{ \frac{\}}{\}} \}} \}} \right\}}$ 

 $\mathbf{\Sigma}$  \iffirstchar compares the character codes of the first characters of each  $\langle string \rangle$ . The comparison is *catcode agnostic* and the macro is fully expandable. Neither  $\langle string1 \rangle$  nor  $\langle string2 \rangle$  is expanded before comparison. Example:

\iffirstchar \*{\*hello\*}{begins with a star}{begins with something else}

There is a "special" use of this command when one want to test if a  $\langle string \rangle$  begins with an escape character  $( \setminus )$  one may say:

```
\iffirstchar \@backslashchar{\/string}} or even easier:
\left\{ \frac{1}{\sqrt{strinq}} \right\}
```
Please note that the tests:

 $\left\{\left\{\left( \infty \right) \in \mathcal{H} \right\} \right\}$ and: \iffirstchar {}{}

are **always expanded into**  $\langle false \rangle$  (for consistency with the shortcut-test for \@backslashchar).

## $\langle$  $\langle$  $\langle$ ifsinglechar ${\langle$ *string1* i}{ $\langle$ *string2* i}{ $\langle$ *frue*i}  ${\langle}$

 $\mathcal{D}$  \ifsinglechar performs the test \iffirstchar but only if  $\langle string2 \rangle$  has one single character.

Now with the macro \ifsinglechar it becomes possible to write fully expandable macros with an option, provided that this macro has at least one non-optional argument, as far as we don't use \futurelet nor any assignation. The "trick" is the following:

\def\MacroWithOption#1{\ifsinglechar[{#1}

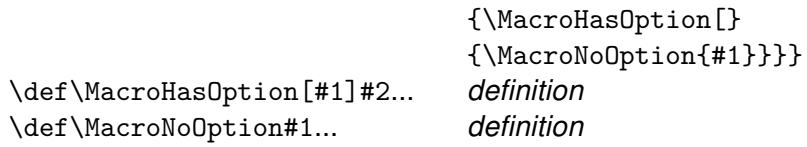

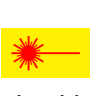

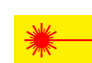

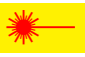

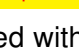

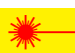

<span id="page-4-0"></span>Moreover (in the style of \@testopt):

\def\MacroWithOption#1{\ifsinglechar[{#1}

{\MacroHasOption#1} {\MacroHasOption[default]{#1}}}

## **4 Fully expandable macros with options**

 $\{Ker\{argument\ to\ be\ tested\}\}\{\>dommands\}\$  $\{Ker\{argument\ to\ be\ tested\}\}\{\>dommands\}\$  $\{Ker\{argument\ to\ be\ tested\}\}\{\>dommands\}\$ 

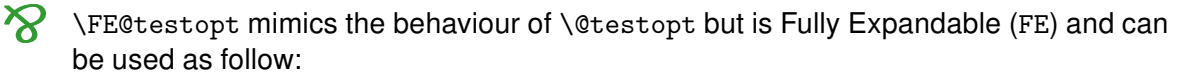

\def\MacroWithOption#1{\FE@testopt{#1}\MacroHasOption{default}}

Note that \MacroWithOption must have at least one mandatory argument.

\FE@testopt is used in the definition of \DeclareCmdListParser.

\FE@ifst[a](#page-9-0)r{\argument to be tested\}{\star-commands\}{\non-star commands\}

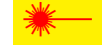

Similarly, it becomes possible to mimic the behaviour of *\*@ifstar but in a fully expandable(FE) way. \FE@ifstar can be used as follow :

\def\StarOrNotCommand#1{\FE@ifstar{#1}

{\StarredCommand}

{\NotStarredCommand}}

Remember that \StarredCommand and \NotStarredCommand must have at least one mandatory argument.

\FE@ifstar is used in the definitions of \DeclareCmdListParser, [\csvloop](#page-5-0), [\listloop](#page-5-0) and [\csvtolist](#page-5-0).

## **5 Lists management**

#### **5.1 The Command-List Parser**

The etoolbox package provides a way to define list parsers a fully expandable macros: the list parser is able to expand the auxiliary command \do on each item of a list.

Here we provide a \DeclareCmdListParser macro that is compatible and slightly different, because the auxiliary command is not necessarily \do. Such a command-listparser is fully expandable.

The idea is that if \csvloop has been defined as a command-parser then, thank to the fully expandable macro \FE@testopt we can call for expansion:

\csvloop\*{item,item,...} as a shortcut for \csvloop\*[\do]{item,...}

or: \csvloop\*[\listadd\mylist]{item,item,...}

for example to convert the csv-list into internal etoolbox list.

The star-form of [\csvloop](#page-5-0) will be explained below.

#### \Decl[a](#page-9-0)reCmdListParser{ $\langle command \rangle$ }{ $\langle separation \rangle$ }

\DeclareCmdListParser acts in the same way as etoolbox-\DeclareListParser and the command-list-parser are sensitive to the category code of the  $\langle separator \rangle$  *(whichis-not-necessarily-a-single-character-and-shall-not-be-a-*&*-with-a-catcode-of-3)*.

A Command-List-Parser is then defined as a purely expandable macro. It has a star form for the case of the list given is already expanded, and a *normal form* if the list is given as a macro name.

<span id="page-5-0"></span>You may then use the following syntaxes:

```
\CmdListParser\mylist
    \CmdListParser*{item/sep\item\sep\item}
    \CmdListParser[\Commands]\mylist
or: \CmdListParser*[\Commands]{item\langle sep \rangleitem}
```
### **5.2 Loops into lists**

Now we have to declare two command-list-parsers : \listloop for etoolbox lists and \csvloop for comma-separated lists.

\listloop\mylist is \listloop[\do]\mylist and is also \dolistloop\mylist

\expandafter\docsvlist\expandafter{\csvlist}

\csvloop\csvlist is \csvloop[\do]\csvlist and is also: ←*-*

```
\csvloop[hauxiliary commandsi]{hcsvlistmacroi} a
 \cos\theta [{auxiliary commands}] {{item,item,item,...}}
 \listloop[\langle auxiliary\ commands \rangle]{\langle listmacro \rangle}
\langlelistloop*[\langleauxiliary commands}]\langle(expanded list)}
        O \listloop acts exactly as etoolbox-\dolistloop with an optional argument to
change the default auxiliary command \do to apply to each item of the list :
```
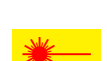

 $\csc{\frac{\left(\frac{listmacro}{\sigma}\right)}$  $\csc{\frac{\left(\frac{listmacro}{\sigma}\right)}$  $\csc{\frac{\left(\frac{listmacro}{\sigma}\right)}$ 

 $\text{Systolist*}\{\langle listmacro\rangle\}\{\langle item,item,item...\rangle\}$ 

\csvtolist converts a comma separated list into an internal etoolbox list. It is useful to insert more than one item at a time in a list. Those macros are not fully expandable because of the redefinition of  $\langle\textit{listmacro}\rangle$  done by **\listadd...** 

It's also the first application of the \csvloop macro just defined.

```
add}(\text{distance})}\{\text{csvlistmacro}\}
```
\csvtolistadd\*{\listmacro\}{\item,item,item...\}

\csvtolistadd acts similarly but does not reset the *(listmacro)* to \@empty:

#### **5.4 Removing elements from etoolbox-lists**

**5.3 Converting csv lists to etoolbox-lists**

The etoolbox package provides \listadd, \listgadd and \listxadd commands to add items to a list. However, no command is designed to remove an element from a list.

 $\langle$  $\langle$  $\langle$ **listdel**{ $\langle$ *listmacro*}}  $\{$ *(item*} }

\listgdel{\*listmacro*}}{\*item*}}

\listedel{\*listmacro*}}{\*item*}}

\listxdel{\*listmacro*}}{\*item*}}

The  $\text{listdel}$  command removes the element  $\langle item \rangle$  from the list  $\langle listmacro \rangle$ . Note that the  $\langle\text{listmacro}\rangle$  is redefined after deletion:

<span id="page-6-0"></span>Commands \listgdel and \listxdel are similar, except that the assignment (i. e., the redefinition of the list) is global; for the latter, the  $\langle item \rangle$  is first expanded using \protected@edef:

#### **5.5 Index of an element in a list**

 $\setminus$ getlistindex $\{\langle item \rangle\}$  $\{\langle item \rangle\}$  $\{\langle item \rangle\}$  $\{\langle listmacro \rangle\}$ 

**\xgetlistindex**{h*item*i}{h*listmacro*i}

 $\text{getlistindex*}\{\langle item \rangle\}\{\langle list \rangle\}$ 

#### $\xgetlistindex*{\langle item \rangle}{\langle list \rangle}$

Sometimes it is interesting to know at which offset in a list lies a given item. \getlistindex answers to this question. \xgetlistindex does the same thing but expand the  $\langle item \rangle$  (using \protected@edef) prior looking for it in the list. The result (i.e., the position of  $\langle item \rangle$  in  $\langle list \rangle$ ) is stored in **\indexinlist**.

- If h*item*i is not found in the h*list*i then \indexinlist is 0
- If  $\langle item \rangle$  is found in first position then  $\lambda$  indexinlit is 1 and so on.

As for the command-list-parser, the star versions are designed in case the list (in the second argument) is already expanded.

#### **5.6 Extract by index from a list**

 $\verb|\getlistitem{<|listmacro\rangle}{\langle index [number $energy] \rangle}$  $\verb|\getlistitem{<|listmacro\rangle}{\langle index [number $energy] \rangle}$  $\verb|\getlistitem{<|listmacro\rangle}{\langle index [number $energy] \rangle}$ 

 $\setminus$ getlistitem\*{ $\langle list \rangle$ }{ $\langle index \space [numexpr \space expression] \rangle$ }

 $\sum$  Now the reverse operation of "getting the index" is "getting the element" whose index is known. Note that this macro is fully expandable for we don't have to compare the items (just count the loop using \numexpr – no counter). Therefore we use the fully expandable version of \ifstar : [\FE@ifstar](#page-4-0) to keep the "fully-expand-ability" of the star-form as well:

- If the  $\langle \text{index} \rangle$  is in the range  $[1 \dots n]$  then the macro expands to  $\langle \text{item} \rangle_n$
- If the  $\langle \text{index} \rangle$  is non positive or  $> n$  then the macro expands to nothing ({}).

# **LATEX code**

### **6 Implementation**

#### **6.1 Package identification**

```
1 \langle *package \rangle2 \NeedsTeXFormat{LaTeX2e}[1996/12/01]
3 \ProvidesPackage{etextools}
4 [2009/07/14 v2e e-TeX more useful tools for LaTeX package writers]
5 \csname ettl@onlyonce\endcsname\let\ettl@onlyonce\endinput
```
#### **6.2 Requirements**

This package requires the packages etex package by David Carlisle and etoolbox by Philipp Lehman.

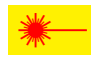

<span id="page-7-0"></span>6 \RequirePackage{etex,etoolbox}

Furthermore, the space token must have its natural catcode (10) all along this package.

```
7 \edef\ettl@restore@space@catcode{\catcode'\ =\the\catcode'\ }
8 \AtEndOfPackage{\ettl@restore@space@catcode
9 \let\ettl@restore@space@catcode\ettl@undefined}
10 \catcode'\ =10
```
#### **6.3 A few (7) "helper" macros**

```
11 \long\def\ettl@afterelse#1\else#2\fi{\fi#1}
12 \long\def\ettl@afterfi#1\fi{\fi#1}
13\long\def\ettl@afterfifi#1\fi\fi{\fi\fi#1}
14 \long\def\ettl@afterelsefi#1\else#2\fi\fi{\fi#1}
```
\ettl@cdr \ettl@cdr is only used in [\ifsinglechar](#page-3-0)

```
15 \begingroup\catcode'\|=4
16 \gdef\ettl@cdr#1#2|{#2}
17 \endgroup
```
\@gobblescape This sequence of command is very often used, even in latex.ltx. So it appears to be better to put it in a macro. It's aim is to reverse the mechanism of \csname...\endcsname:

18 \newcommand\*\@gobblescape{\expandafter\@gobble\string}

May be we could do better, testing first if the next token is a control sequence...

\str@gobblescape With *ε*-TEX \detokenize it is now possible to invoke a \string on an arbitrary sequence of tokens. Unfortunately, \detokenize adds a space tokens at the very end of the sequence.  $\strut \text{sgm}$ bblescape acts exactly the same way as  $\q$ gobblescape i.e., it removes the first character from a string, but removes the trailing spaces as well:

```
19 \newcommand\str@gobblescape[1]{\expandafter\deblank\expandafter{%
20 \expandafter\@gobble\detokenize{#1}}}
```
#### **6.4 Expansion control**

\noexpandcs \noexpandcs may be abbreviated f.ex. in \'#1' or \"#1" in \edef that take place in a group.  $\bullet$ 

21 \newcommand\*\noexpandcs[1]{\expandafter\noexpand\csname #1\endcsname}

 $\langle$  \noexpandafter  $\setminus$ noexpandafter only means  $\setminus$ noexpand $\setminus$ expandafter and is shorter to type.

22 \newcommand\noexpandafter{\noexpand\expandafter}

\expandnext [T](#page-2-0)his code is not properly tricky but if you're eager to understand the job of each expandafter, it's best to go straight at the log.

> Note that the first argument of \expandnext must be a single  $\langle cstoken \rangle$  (for \expandafter acts only on the first following token).

```
23 \newcommand\expandnext[2]{%
24 \ifx#1\expandnext
25 \ettl@afterelse\expandafter\expandafter\expandafter
26 \expandafter\@expandnext{#2}{\expandafter\expandafter\expandafter}%
27 \else\ettl@afterfi\expandafter#1\expandafter{#2}%
28 \cdot \sqrt{15}29 \long\def\@expandnext#1#2#3{%
30 \ifx#1\expandnext
```

```
31 \expandafter\ettl@afterelse\expandafter\expandafter\expandafter
32 \expandafter\@expandnext{#3}{\expandafter#2#2}%
33 \text{ \else
34 \expandafter\ettl@afterfi#2#1#2{#3}%
35 \fi}
```
#### **6.5 String manipulation**

```
\lambdaT<sub>F</sub>X's mastication mecha-
    nism.
```

```
36 \newcommand\deblank{}
37 \newcommand\ifempty{}
38 \begingroup\catcode'\|=4% a | as a tab array
39 \long\gdef\deblank#1{\@deblank#1 |}
40 \long\gdef\@deblank#1 #2|{\ifblank{#2}{#1}{#1\@deblank#2 |}}
```
 $\left\{ \Delta \right\}$  \ifempty is amazing because the code is so concise!

```
41 \long\gdef\ifempty#1{\csname @\ifx|#1|first\else second\fi oftwo\endcsname}
42 \endgroup% catcode group
```
#### **6.6 Expanded string comparison**

 $\xi$  \xifblank Just expands the parameter using \protected@edef before testing for \ifblank:

```
43 \newrobustcmd\xifblank[1]{\begingroup
44 \protected@edef\@xifblank{\endgroup
45 \noexpand\ifblank{#1}%
46 }\@xifblank}
```
\xifstrequal Same idea: protected expansion before testing:

```
47 \newrobustcmd\xifstrequal[2]{%
48 \begingroup\protected@edef\@tempa{#1}\protected@edef\@tempb{#2}%
49 \ifx\@tempa\@tempb \aftergroup\@firstoftwo
50 \else \aftergroup\@secondoftwo
51 \fi\endgroup}
```
\iffirstchar \iffirstchar test if #1 and #2 begins with the same character.

```
52 \newcommand\iffirstchar[2]{%
53 \if \expandafter\@car\string#2\relax\@nil\expandafter\@car#1\string\\\@nil
54 \ettl@afterelse\ifblank{#2}\@secondoftwo\@firstoftwo
55 \else \expandafter\@secondoftwo
56 \{f_i\}
```
\ifsinglechar [T](#page-3-0)est if #2 is a single character equal to #1:

```
57 \newcommand\ifsinglechar{}
58 \begingroup\catcode'\|=4
59 \long\gdef\ifsinglechar#1#2{%
Remember that neither \langle string1 \rangle nor \langle string2 \rangle is expanded.
First: test if #2 is a single character:
60 \csname @\expandafter\expandafter\expandafter\ifx
61 \expandafter\expandafter\expandafter|%
62 \expandafter\ettl@cdr\string#2||first\else second\fi
63 oftwo\endcsname
```
<span id="page-9-0"></span>The test returned  $\langle true \rangle$ : therefore test further the character codes of #2 and #1, and switch to  $\langle true \rangle$  only in case of equality:

 {\iffirstchar{#1}{#2}} Otherwise, switch to  $\langle false \rangle$  \@secondoftwo} \endgroup% catcode group

\FE@testopt Fully expandable \@testopt-like test: [T](#page-4-0)

67 \newcommand\FE@testopt[3]{\ifsinglechar [{#1}{#2#1}{#2[{#3}]{#1}}}

\FE@ifstar Fully expandable \@ifstar-like test:

68 \newcommand\FE@ifstar[3]{\ifsinglechar \*{#1}{#2}{#3{#1}}}

\DeclareCmdListParser \DeclareCmdListParser acts in the same way as etoolbox-\DeclareListParser and the command-list-parser are sensitive to the category code of the  $\langle separation \rangle$ 

The command-list-parser will be defined only if it is definable:

69 \newrobustcmd\*\DeclareCmdListParser[2]{%

70 \@ifdefinable#1

71 {\expandafter\etextools@defcmdparser\expandafter{#1}{#2}}}

Then the job is done by \etextools@defcmdparser: we need the '&' to have a catcode of 3 and globally define the macro inside a purposeful group:

72 \begingroup\catcode'\&=3\catcode'\'=3 73 \gdef\etextools@defcmdparser#1#2{% 74 \begingroup

 $75$  \def\'##1'{\expandafter\noexpand\csname ##1\endcsname}%

Now the parser definition is made inside an protected-\edef in order to expand control sequences names:

76 \protected@edef\defineparser{\endgroup

Here we define the entry-point: we first test if the command was starred. This is possible because the list-parser has always a mandatory argument (the  $\langle\text{list}\rangle$  itself or the  $\langle\text{listmaxro}\rangle$ ) :

77 \long\def#1####1{\noexpand\FE@ifstar{####1}

78 {\'ettl@lst@star\string#1'}

79 {\'ettl@lst@nost\string#1'}}%

Both starred and not-starred versions have an optional argument which is the auxiliary command, whose name is \do if not specified. It is possible to test the option for the same reason:

80 \long\csdef{ettl@lst@star\string#1}####1{\noexpand\FE@testopt{####1}

```
81 {\text{\texttt{#1'}\{\noexpand\do}}}\
```
82 \long\csdef{ettl@lst@nost\string#1}####1{\noexpand\FE@testopt{####1} 83 {\'ettl@lst@nost@pt\string#1'}{\noexpand\do}}%

Definition of the parser with its arguments : [optional command]{list or listmacro}. If the starred version was used, then we do not have to expand the (mandatory)  $\langle list \rangle$ :

84 \long\csdef{ettl@lst@star@pt\string#1}[####1]####2{%

85 \'ettl@lst\string#1'{####2}{####1}}%

On the other hand, if the parser was not starred, the (mandatory)  $\langle\textit{listmacro}\rangle$  is expanded once:

86 \long\csdef{ettl@lst@nost@pt\string#1}[####1]####2{%

87 \noexpandafter\'ettl@lst\string#1'\noexpandafter{####2}{####1}}%

ListParser is defined and leads to \'ettl@lst\string\ListParser' in all cases; here the  $\langle$ *list* $\rangle$  is in first position, the auxiliary commands come after, so we reverse the order and add a  $\langle separator \rangle$  in case the  $\langle list \rangle$  is empty:

88 \long\csdef{ettl@lst\string#1}####1####2{%

89 \'ettl@lst@\string#1'{####2}####1\unexpanded{#2}&}%

In the following macro, we extract the first item from the list (before the  $\langle separator \rangle$  #2), for treatment:

90 \long\csdef{ettl@lst@\string#1}####1####2\unexpanded{#2}####3&{%

<span id="page-10-0"></span>Proceed with the first item, if not empty:

91 \noexpand\ifblank{####2} 92 {} 93 {\noexpand\ettl@lst@doitem{####1}{####2}}%

If the remainder of the list is empty then break loop, otherwise restart extracting the next, first item for treatment:

94 \noexpand\ifblank{####3} 95 {\noexpand\ettl@listbreak} 96 {\'ettl@lst@\string#1'{####1}####3}&}%

Now the definitions are ready, execute them:

97 }\defineparser}%

\ettl@lst@doitem apply the auxiliary command(s) (in #1) to the item (#2): \ettl@listbreak breaks the loop, removing the extra &:

98 \long\gdef\ettl@lst@doitem#1#2{#1{#2}}% 99 \long\gdef\ettl@listbreak#1&{}%

Leave "catcode-group":

100 \endgroup

\csvloop Definition of \csvloop: [T](#page-5-0)

101 \DeclareCmdListParser\csvloop{,}

```
Definition of \listloop (with a '|' of catcode 3 - cf.etoolbox):
102 \begingroup\catcode'\|=3
103 \def\do{\DeclareCmdListParser\listloop{|}}%
104 \expandafter\endgroup\do
```
 $\csc{}$   $\csc{}$  [T](#page-5-0)his is the first application of  $\csc{}$ .

```
105 \newcommand\csvtolist{\@ifstar\star@csvtolist\nost@csvtolist}%
106 \def\star@csvtolist#1{\let#1\@empty\csvloop*[{\unexpanded{\listadd#1}}]}%
107 \def\nost@csvtolist#1{\let#1\@empty\csvloop[{\unexpanded{\listadd#1}}]}%
```
\csvtolistadd It's quite the same as the latter except it does not reset the list to empty at the very  $\bullet$ beginning:

```
108 \newcommand\csvtolistadd{\@ifstar\star@csvtolistadd\nost@csvtolistadd}%
109 \def\star@csvtolistadd#1#2{\ifblank{#2}
110 {\let#1\@empty}{\csvloop*[{\unexpanded{\listadd#1}}]{#2}}}%
111 \def\nost@csvtolistadd#1#2{\ifblank{#2}
112 {\left\{\underline{\{\Uistadd}\} \q \q \} \}
```
 $\lambda$ listdel  $\lambda$ listdel removes an item from a list:

```
113 \newrobustcmd\listdel[2]{\@listdel\def{#1}{#2}}%
```
 \newrobustcmd\listgdel[2]{\@listdel\gdef{#1}{#2}}% \newrobustcmd\listxdel[2]{\begingroup \protected@edef\@listxdel{\endgroup 117 \unexpanded{\@listdel\gdef{#1}}{#2}% }\@listxdel}% \newrobustcmd\listedel[2]{\begingroup \protected@edef\@listedel{\endgroup 121 \unexpanded{\@listdel\def{#1}}{#2}% }\@listedel}

Now you noticed the job is delayed to a general macro \@listdel which is relatively tricky ! We need first to be placed in an environment where the '|' delimiter has a category code of 3 (cf etoolbox-lists definitions):

123 \begingroup\catcode'\|=3\catcode'\&=3

<span id="page-11-0"></span>Inside this "catcode-group" the definition of \@listdel ought to be global:

#### 124 \long\gdef\@listdel#1#2#3{%

#1=\def or \gdef, #2=\*listmacro*\, #3=\*item*\ to remove.

In order to preserve the hash-table from temporary definitions, a group is opened:

#### 125 \begingroup

#### 126 \def\@tempa##1|#3|##2&{##1|##2\@tempb}%

\@tempa is a delimited macro whose aim is to remove the first  $\langle item \rangle$  found in the list and it adds \@tempb after the result. If the  $\langle item \rangle$  was not in the list, then ##2 will be empty. Note that \@tempa is the only macro whose definition depends on the  $\langle item \rangle$  (and then leads \@listdel not to be fully-expandable).

The result of \@tempa expansion is then given to \@tempb whose purpose is to cancel out whatever is found between the two delimiters: |\@tempb...|\@tempb:

## 127 \def\@tempb|##1|\@tempb##2|\@tempb{%

### 128 \ifblank{##2}{\unexpanded{##1}}

If the  $\langle item \rangle$  was not is the list, then  $\#2$  will be empty, and

\@tempb|...|\@tempb...|\@tempb

is replaced by the *original*-list (i.e.,  $\#11$  – that we shall not expand), then the loop is broken; otherwise the  $\langle item \rangle$  was in the list and ##1 is the *shortened*-list without the  $\langle item \rangle$ . We have to loop to remove all the *litems* of the list, except in the case where the *shortened*-list is empty after having removing  $\langle item \rangle$  (##1 empty):

#### 129 {\ifblank{##1}{}{\@tempx##1&}}}%

Now we just have to (define and) expand  $\text{itempx}$  in an  $\text{`e}$  which is going to redefine the *listmacro*). \@tempx expands first \@tempa and then \@tempb on the result of the expansion of \@tempa. The macro \@tempx itself has an argument: it is (at first stage) the replacement text of  $\langle\textit{listmacro}\rangle$ :

```
130 \def\@tempx##1&{\expandafter\@tempb\@tempa|##1|\@tempb|#3|&}%
131 \edef\@redef{\endgroup
132 \unexpanded{#1#2}{% ie: \def or \gdef \listmacro
```
\@redef redefines the list using (\def or \gdef), the replacement text is the result of the expansion of \@tempx on the *\listmacro*} which is expanded once (to see its items...):

```
133 \expandafter\@tempx\unexpanded\expandafter{#2}&}%
```
Then just expand \@redef to proceed the redefinition of  $\langle\text{listance}\rangle$ :

134 }\@redef}% end of \@listdel

And ends the "catcode-group":

135 \endgroup

```
\setminusgetlistindex \setminusgetlistindex may be defined, with its star form (no expansion of the list) and normal \odotform (\langle\textit{listmacro}\rangle expanded once); The search-index is initialised at 1:
```
We first need to get into a group where delimiter '|' and '&' have catcode 3:

```
136 \begingroup\catcode'\|=3\catcode'\&=3
137 \gdef\getlistindex#1{\FE@ifstar{#1}{\ettl@getlistindex{}}
138 {\text{\texttt{\texttt{{\texttt{H}}}}}}139 % \@ifstar{\ettl@getlistindex{}}{\ettl@getlistindex{\expandnext}}}
```
\xgetlistindex is similar with prior expansion of  $\langle item \rangle$ :

```
140 \gdef\xgetlistindex#1{\FE@ifstar{#1}{\ettl@xgetlistindex{}}
141 {\text{\texttt{@xgetlistindex\texttt{}}}}142 \gdef\ettl@xgetlistindex#1#2#3{\begingroup
143 \protected@edef\next{\endgroup\unexpanded{\ettl@getlistindex{#1}{#2}}{#3}%
144 }\next}
```
Then the following macro does the job in a loop, which is not fully expandable because the use of \ifstrequal:

```
145 \gdef\ettl@getlistindex#1#2#3{\begingroup#1\ettl@get@list@idx{#3}{#2}{\numexpr1}}
146 \gdef\ettl@get@list@idx#1#2#3{% #1=expanded list, #2=item, #3=index
```

```
147 \ifblank{#1}0% the (remainder of) the list is empty
148 {\expandnext\ifstrequal{\ettl@list@first@item#1&}{#2}
149 {\endgroup\edef\indexinlist{\number#3\relax}}
150 {\expandnext\ettl@get@list@idx{\ettl@list@other@item#1&}{#2}{#3+1}}}}
```
The next two macros expand to the first item in a list or the remainder of the list respectively :

```
151 \gdef\ettl@list@first@item#1|#2&{#1}
152 \gdef\ettl@list@other@item#1|#2&{#2}
153 \endgroup% catcode group
```
#### $\zeta$  and  $\zeta$  and  $\zeta$  and  $\zeta$  and  $\zeta$  and  $\zeta$  and  $\zeta$  and  $\zeta$  and  $\zeta$  and  $\zeta$  and  $\zeta$  and  $\zeta$  and  $\zeta$  and  $\zeta$  and  $\zeta$  and  $\zeta$  and  $\zeta$  and  $\zeta$  and  $\zeta$  and  $\zeta$  and  $\zeta$  and  $\zeta$  and

```
154 \newcommand\getlistitem[1]{\FE@ifstar{#1}\ettl@getlistitem
155 {\exp and next\text{\text{e}}156 \begingroup\catcode'\&=3
157 \long\gdef\ettl@getlistitem#1#2{%#1=listmacro, #2=index
158 \ettl@get@list@item{#1}{\number\numexpr#2}}
159 \long\gdef\ettl@get@list@item#1#2{%
160 \ifblank{#1}{}
161 {\ifnum#2=1 \ettl@afterelsefi
162 \expandonce{\ettl@list@first@item#1&}
163 \else\ifnum#2>0 \ettl@afterfifi
164 \expandnext\ettl@getlistitem{\ettl@list@other@item#1&}{#2-1}%
165 \{f_i\}_{i\}166 \endgroup
```

```
167 \langle/package)
```
#### **6.7 Example**

```
168 (*example)
169 \documentclass[11pt,french,a4paper,oneside]{scrartcl}
170 \usepackage[latin1]{inputenc}
171 \usepackage[T1]{fontenc}
172 \usepackage[american]{babel}
173 \usepackage{geometry,doc,ltxdockit,txfonts,fancyhdr}
174 \usepackage{etextools}
175 \hypersetup{colorlinks,pdfstartview={FitH}}
176 \geometry{top=2cm,bottom=2cm,left=2.5cm,right=1cm}
177 \frac{\frac{1}{3}}{\frac{1}{2}}178 \fancyhead[L]{Examples for the \sty{etextools} package}
179 \pagestyle{fancy}
180 \MakeShortVerb{\|}
181
182 \makeatletter
183 \def\smex{\leavevmode\hb@xt@2em{\hfil$\longrightarrow$\hfil}}
184 \def\strip@meaning{\expandafter\strip@prefix\meaning}
185 \def\strip@macro{\expandafter\strip@macroprefix\meaning}
186 \def\get@params#1{\expandafter\@get@params\meaning#1\@nil}
187 \edef\@get@params{%
188 \def\noexpand\@get@params\detokenize{macro:}##1\detokenize{->}##2\noexpand\@nil{##1}
189 }\@get@params
190 \def\make@macro#1{\string\def\string#1\get@params#1\string{\strip@meaning#1\string}}
191 \newcommand\preline{\@ifstar{\@preline}{\hrulefill\par\@preline}}
192 \def\@preline#1{\noindent\hskip6pt\texttt{\make@macro#1}\par\vskip1.5ex}
193
194 \def\meaningcs#1{\expandafter\meaning\csname#1\endcsname}
195 \def\Meaningcs#1{\expandafter\strip@meaning\csname #1\endcsname}
196
197 \newcommand\test[1]{%
198 \csname test#1\endcsname
```

```
199 \edef\usercmd{\Meaningcs{test#1}}\edef\result{\meaningcs{#1Test}}\noindent
200 \begin{tabular}{lp{15cm}}
201 \multicolumn{2}{1}{\textcolor{blue}{\llap\smex\tt \usercmd}} \\[1.5ex]
202 \c{#1Test} = \& \tt \bfseries\result203 \end{tabular}\par\nobreak\hrulefill\null\goodbreak}
204
205
206 \begin{document}
207 \title{etextools examples}
208 \subtitle{Examples for some macros provided by the \sty{etextools} package}
209 \author{Florent Chervet}
210 \date{July 22, 2009}
211 \maketitle
212
213 \tableofcontents
214
215
216 \section{\cmd{expandnext} examples}
217
218 \subsection{Test if the replacement text of macro is really empty}
219
220 \def\xx{ }
221 \def\testexpandnext{%
222 \edef\expandnextTest{\string\xx\ is \expandnext\ifempty{\xx}{}{not} empty}
223224 \preline\xx
225 \test{expandnext}
226
227 \def\xx{}
228 \preline\xx
229 \test{expandnext}
230
231
232 \clearpage
233 \subsection{Test if the replacement text of a macro is blank (empty or spaces)}
234
235 \def\xx{something}
236 \def\testexpandnext{%
237 \edef\expandnextTest{\string\xx\ is \expandnext\ifblank{\xx}{}{not} blank}
238 }
239 \preline\xx
240 \test{expandnext}
241
242 \def\xx{ }
243 \preline\xx
244 \test{expandnext}
245
246
247
248 \subsection{Detokenize the replacement text of a named-sequence}
249 \def\detokenizecs#1{\expandnext\expandnext\detokenize{\csname #1\endcsname}}
250 \def\testexpandnext{%
251 \edef\expandnextTest{\detokenizecs{document}}}
252 \preline\detokenizecs
253 \test{expandnext}
254
255
256 \section{Testing characters}
257 \subsection{\cmd{ifsinglechar} versus \cmd{iffirstchar}}
258 \def\testifsinglechar{%
259 \edef\ifsinglecharTest{\ifsinglechar *{*hello*}{ single star }{ something else }}
```

```
260 }\hrulefill\par
261 \test{ifsinglechar}
262
263 \def\testiffirstchar{%
264 \edef\iffirstcharTest{\iffirstchar *{*hello*}{ first char is star }{ something else
265 }\hrulefill\par
266 \test{iffirstchar}
267
268 \subsection{Fully Expandable starred macros}
269 \def\starmacro#1{\FE@ifstar{#1}\starred\notstarred}
270 \def\starred#1{your "#1" will be processed by the STAR form}
271 \def\not\=1{your "#1" will be processed by the NORMAL form}272 \def\testFE@ifstar{%
273 \edef\FE@ifstarTest{\starmacro{sample text}}}
274 \preline\starmacro
275 \preline*\starred
276 \preline*\notstarred
277 \test{FE@ifstar}
278
279 \def\testFE@ifstar{%
280 \edef\FE@ifstarTest{\starmacro*{sample text}}}
281 \hrulefill\par
282 \test{FE@ifstar}
283
284 \subsection{Fully Expandable macros with options}
285 \def\optmacro#1{\FE@testopt{#1}\OPTmacro{Mr.}}
286 \def\OPTmacro[#1]#2{#1 #2}
287 \def\testFE@testopt{%
288 \edef\FE@testoptTest{\optmacro{Woody Allen}}}
289 \preline\optmacro
290 \preline*\OPTmacro
291 \test{FE@testopt}
292
293 \def\testFE@testopt{%
294 \edef\FE@testoptTest{\optmacro[Ms.]{Vanessa Paradis}}}
295 \hbox{hrulefill\parbox{1}}296 \test{FE@testopt}
297
298 \section{Lists management}
299 \subsection{\cmd{csvloop} and \cmd{csvloop*} examples}
300 \subsubsection{\cmd{makequotes}}
301 \def\makequotes#1{"#1"\space}
302 \def\testcsvloop{%
303 \edef\csvloopTest{\csvloop*[\makequotes]{hello,world}}
304 }
305 \preline\makequotes
306 \test{csvloop}
307 \subsubsection{\cmd{detokenize}}
308 \def\testcsvloop{%
309 \edef\csvloopTest{\csvloop*[\detokenize]{\un,\deux}}
310 }\hrulefill\par
311 \test{csvloop}
312 \subsubsection{\cmd{numexpr}}
313 \def\mylist{1,2,3,4,5}\def\BySeven#1{$#1\times 7 = \number\numexpr#1*7\relax$\par}
314 \def\testcsvloop{%
315 \edef\csvloopTest{\csvloop[\BySeven]\mylist}}
316 \preline\mylist
317 \preline*\BySeven
318 \test{csvloop}
319 \subsubsection{protected \cmd{textbf}}
320 \def\testcsvloop{%
```

```
321 \protected@edef\csvloopTest{\csvloop*[\textbf]{hello ,my ,friends}}
322 }\hrulefill\par
323 \test{csvloop}
324
325 \subsection{\cmd{getlistitem}}
326 \csvtolist*\mylist{one,two,three,four,five,alpha,beta,gamma}
327 \def\testgetlistitem{%
328 \edef\getlistitemTest{\getlistitem\mylist{4}}
329 }\hrulefill\par
330 \noindent\hskip6pt/\csvtolist*\mylist{one,two,three,four,five,alpha,beta,gamma}/\par\vs
331 \test{getlistitem}
332
333 \subsection{\cmd{getlistindex} {\mdseries(not expandable)}}
334 \getlistindex{four}\mylist
335 \hrulefill\par
336 \noindent\hskip6pt/\csvtolist*\mylist{one,two,three,four,five,alpha,beta,gamma}/\par\vs
337\noindent\hskip6pt\textcolor{blue}{\llap\smex\cmd{getlistindex}\string{four\string}\cmd
338 \noindent\hskip6pt\cmd{indexinlist}=\quad{\bfseries\meaning\indexinlist}\par\hrulefill\
339
340 \end{document}
341 \langle/example\rangle
```
## **7 Revision history**

#### **2z 2009-08-12**

Addition of [\ifempty](#page-3-0)

Modification of [\ifsinglechar](#page-3-0)

\ifsinglechar now works with \ifempty so that:

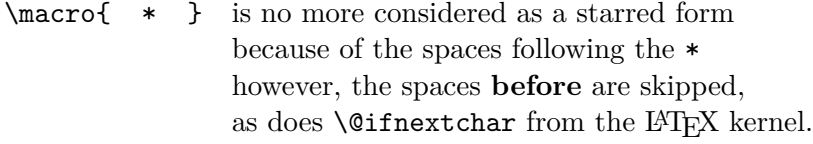

Index added to this documentation paper.

**2e 2009-07-14**

First version (include an example file)

## **References**

- [1] David Carlisle and Peter Breitenlohner The *etex* package; 1998/03/26 v2.0; [CTAN:](http://www.ctan.org/tex-archive/macros/latex/contrib/etex-pkg/) [macros/latex/contrib/etex-pkg/](http://www.ctan.org/tex-archive/macros/latex/contrib/etex-pkg/).
- [2] Philipp Lehman The *etoolbox* package; 2008/06/28 v1.7; [CTAN:macros/latex/](http://www.ctan.org/tex-archive/macros/latex/contrib/etoolbox/) [contrib/etoolbox/](http://www.ctan.org/tex-archive/macros/latex/contrib/etoolbox/).

## **Index**

Numbers written in italic refer to the page where the corresponding entry is described; numbers underlined refer to the code line of the definition; numbers in roman refer to the code lines where the entry is used.

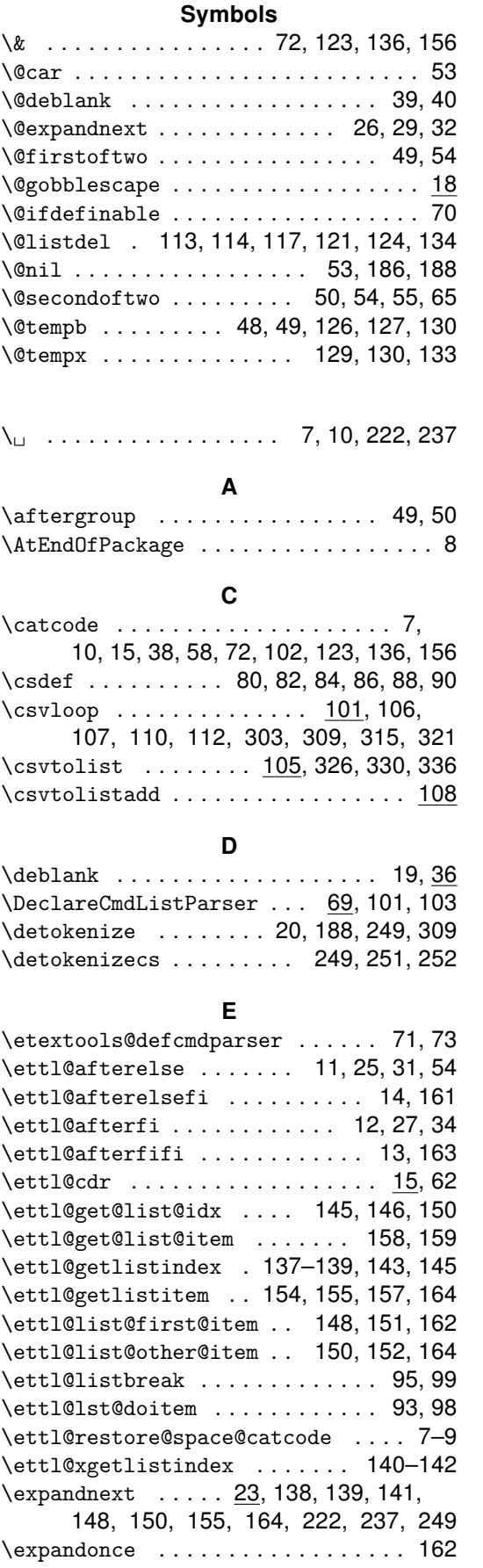

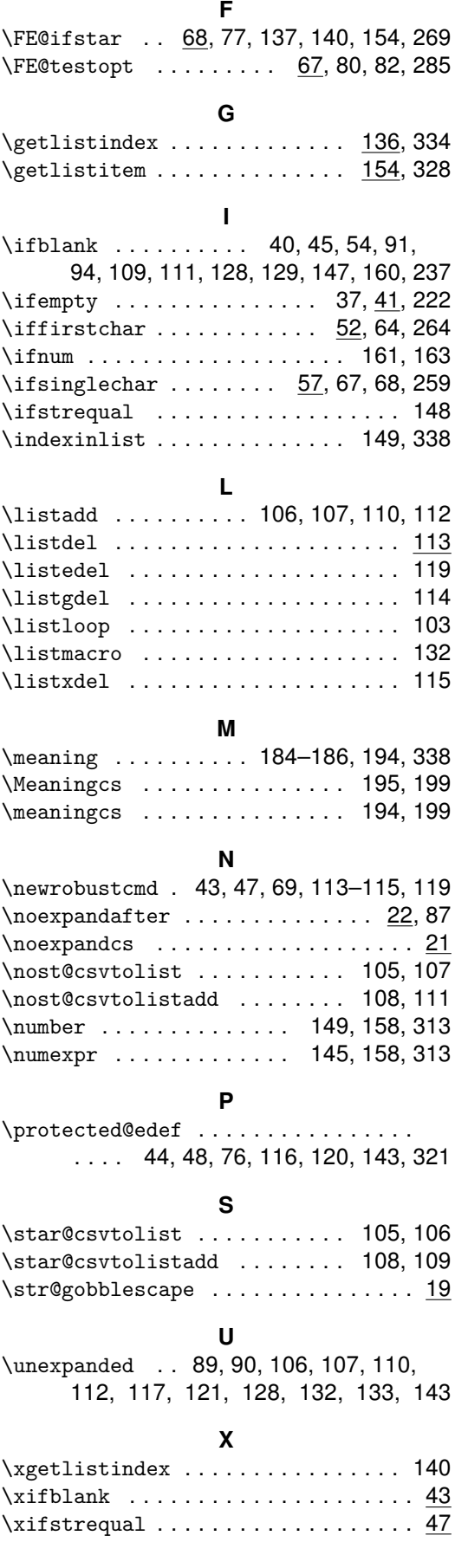